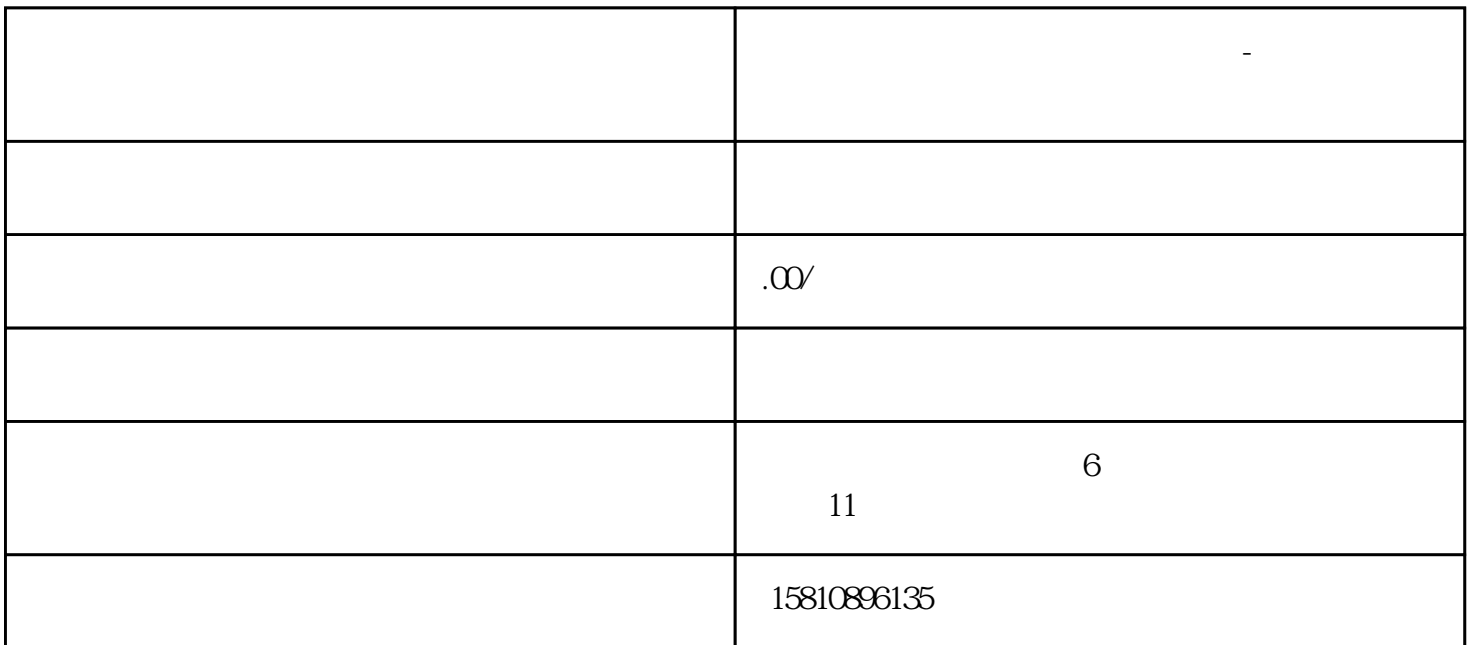

**食品经营许可证办理网上申请流程-办理注意事项**

 $\ddot{?}$ 

 $1$  $2$  , we have defined as  $\alpha$ 

 $3 \sim$ 

 $5\,$  ,

4、然后按照提示注册或者登录账号就行。

 $\begin{array}{ccccc}\n\cdot & & & \\
\cdot & & & \\
\cdot & & & \\
\cdot & & & \\
\cdot & & & \\
\cdot & & & \\
\cdot & & & \\
\cdot & & & \\
\cdot & & & \\
\cdot & & & \\
\cdot & & & \\
\cdot & & & \\
\cdot & & & \\
\cdot & & & \\
\cdot & & & \\
\cdot & & & \\
\cdot & & & \\
\cdot & & & \\
\cdot & & & \\
\cdot & & & \\
\cdot & & & & \\
\cdot & & & & \\
\cdot & & & & \\
\cdot & & & & \\
\cdot & & & & \\
\cdot & & & & \\
\cdot & & & & & \\
\cdot & & & & & \\
\cdot & & & & & \\
\cdot & & & & & & \\
\cdot & & & & & & \\
\cdot & & & & &$